#### Drowning in Paper? Paper Reduction Strategies for Lawyers

Prepared For: Legal Education Society of Alberta *Law and Practice Update*

> Presented by: Barron Henley Affinity Consulting Group, LLC Columbus, Ohio For Presentation In: Edmonton – November 18 & 19, 2011

# **Drowning in Paper? Paper Reduction Strategies for Lawyers Table of Contents**

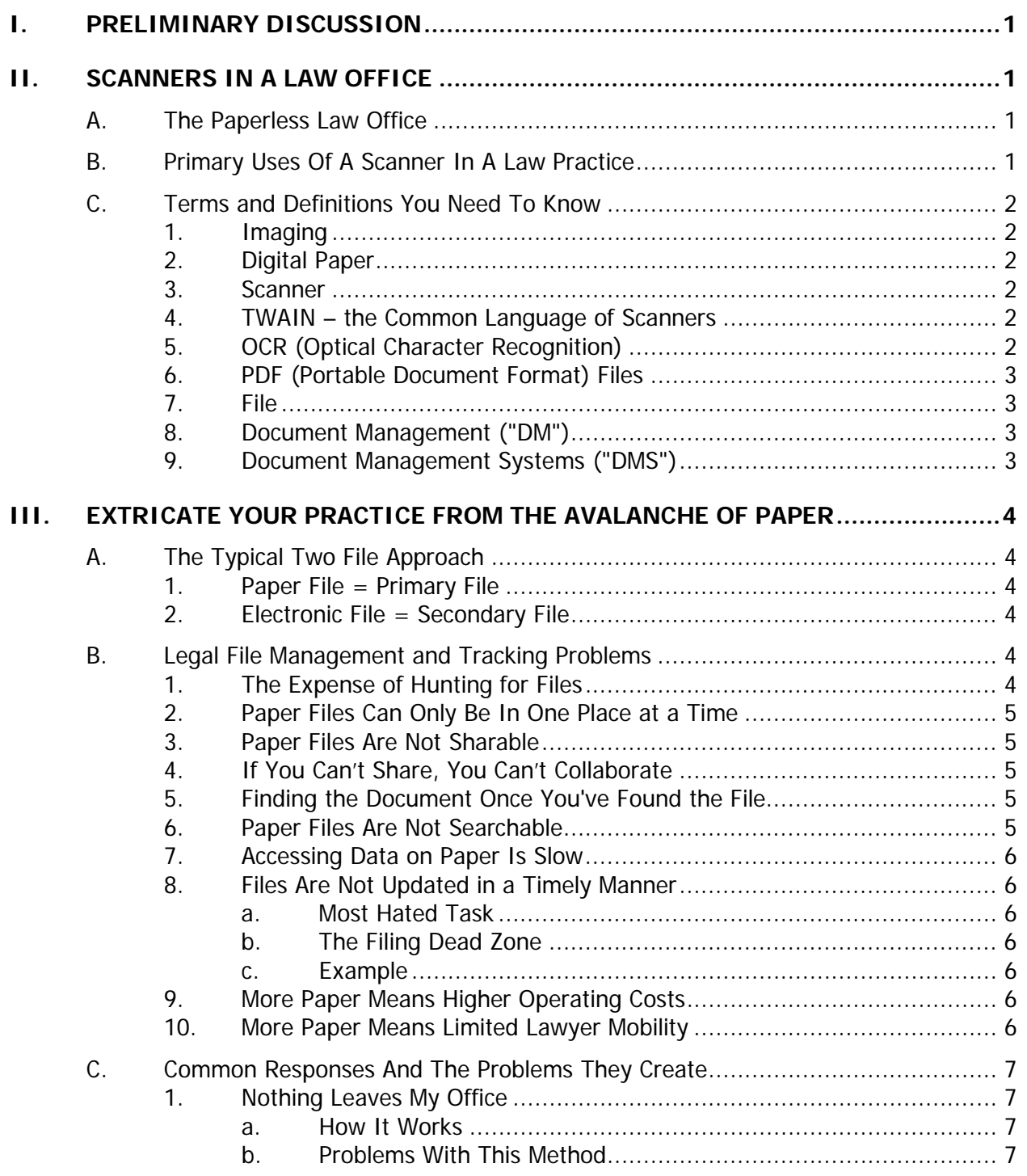

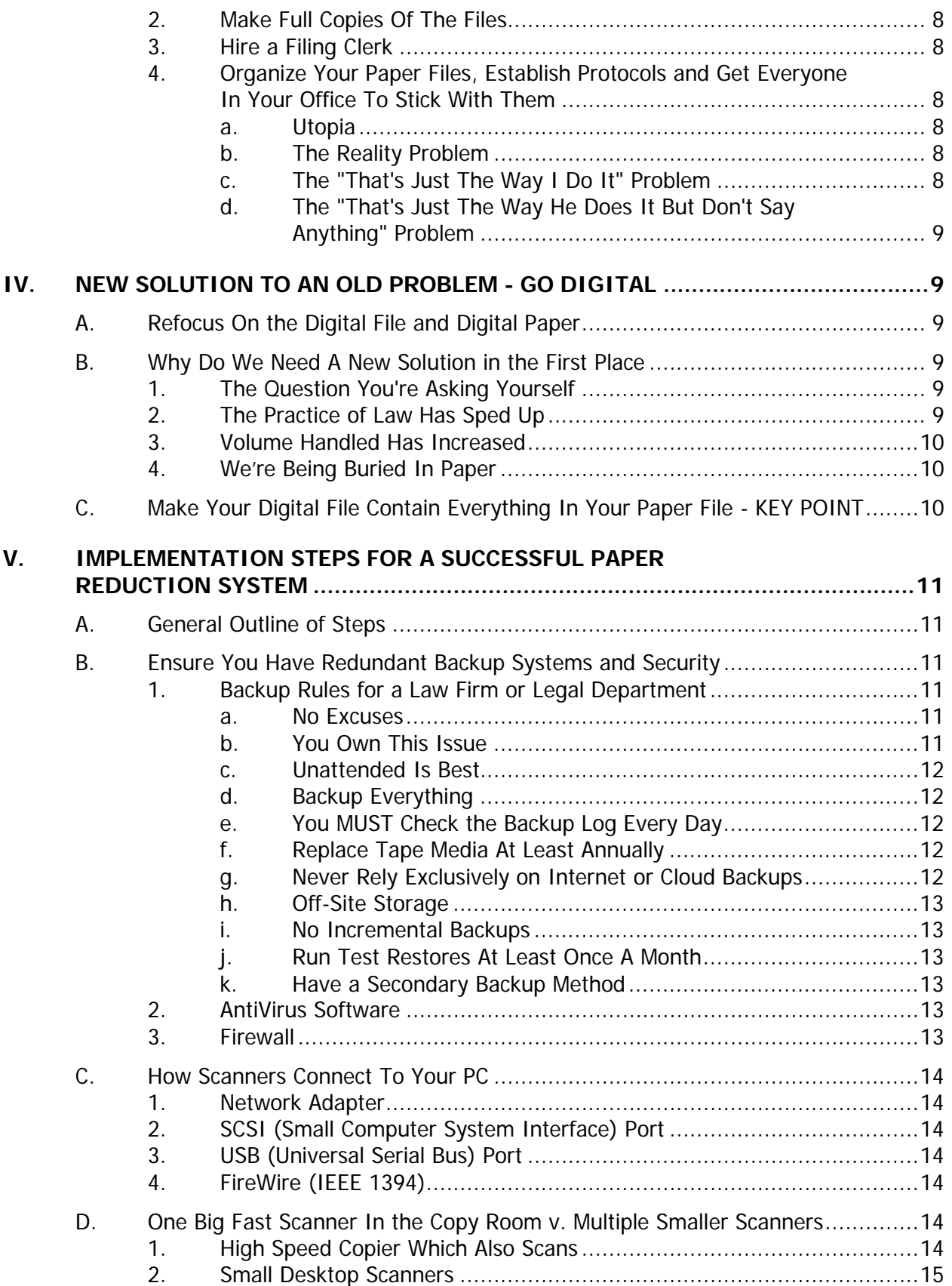

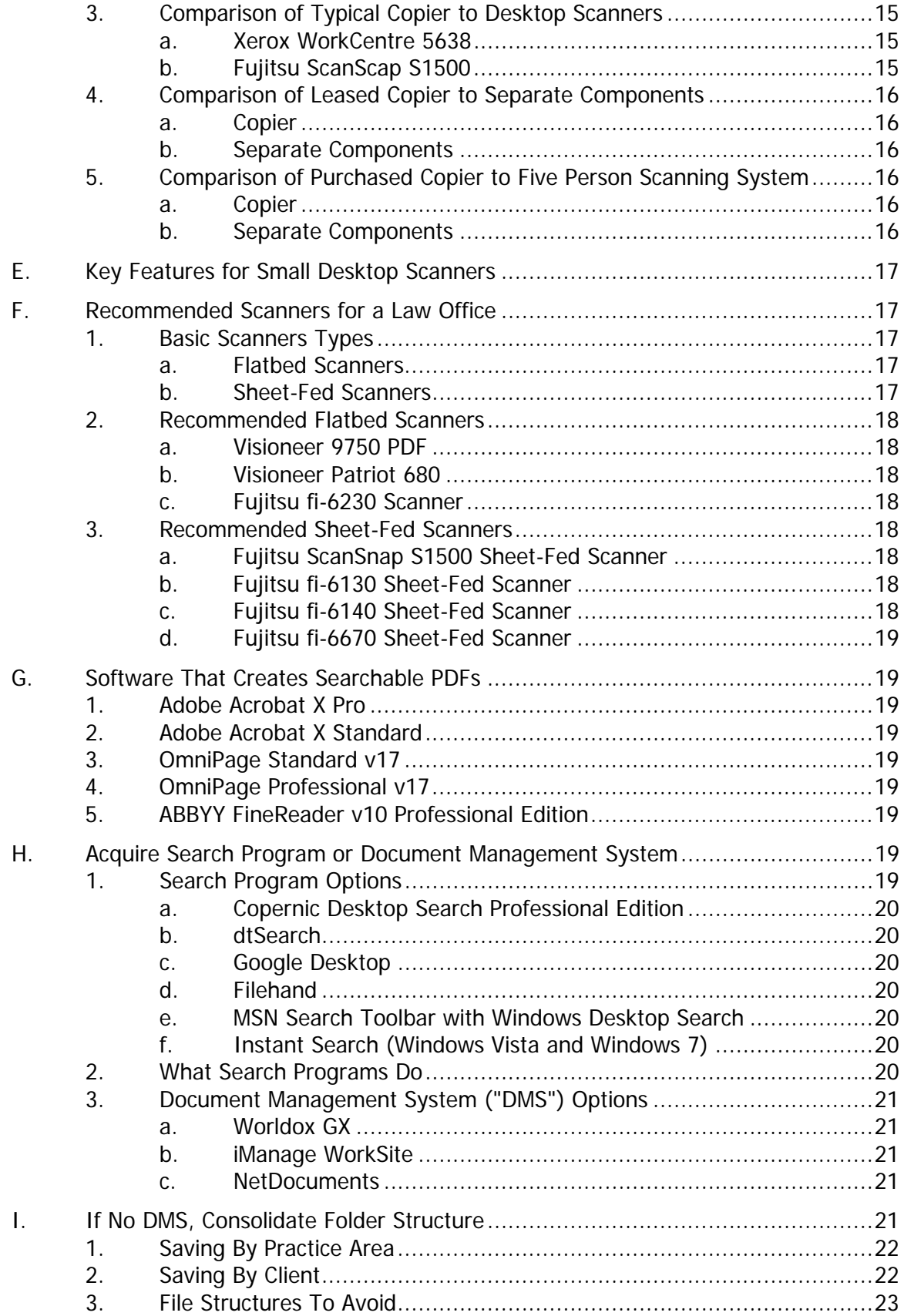

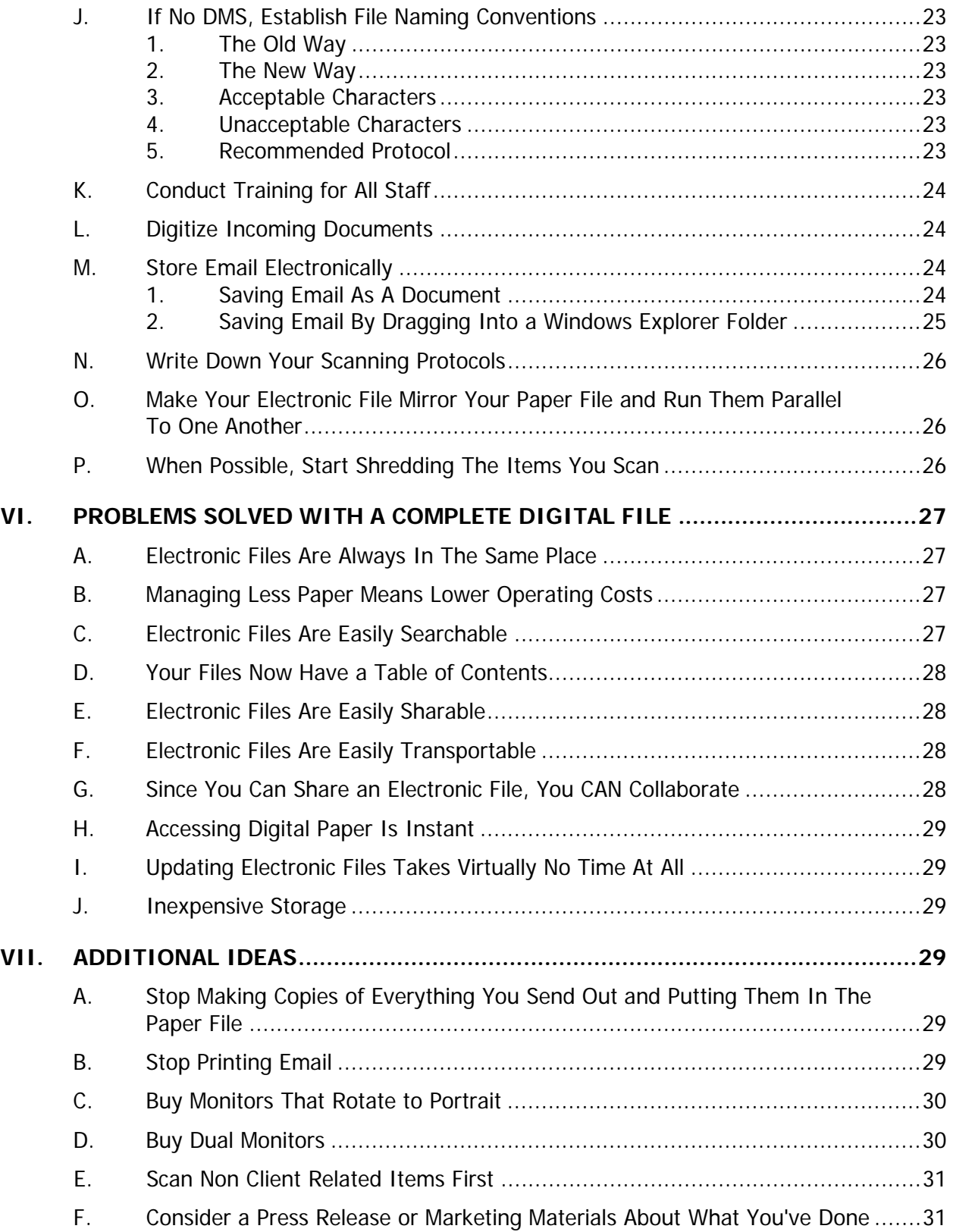

# **Drowning in Paper?**

### **Paper Reduction Strategies for Lawyers**

<span id="page-5-0"></span>**I. PRELIMINARY DISCUSSION:** It's not likely that any law firm or legal department can eliminate paper entirely. The idea of this seminar is that you can still make a significant improvement in the efficiency of your office by simply reducing the amount of paper you manage and taking *some* of it out of the workflow. Furthermore and maybe more importantly, the tools necessary to accomplish this are not expensive, they're offthe-shelf technologies and it's likely that utilizing them will not even require the involvement of your IT/tech department. For many of you reading this, the more you can engage in self-help, the better.

#### <span id="page-5-2"></span><span id="page-5-1"></span>**II. SCANNERS IN A LAW OFFICE**:

- **A. The Paperless Law Office**: For most law firms and departments, a truly paperless office just not achievable. Sometimes you just *need* the paper and there's no stopping the flow of paper that others send you. However, this seminar will show you how to **reduce** the paper you manage significantly and not only is this achievable, the benefits are dramatic. With common-sense techniques and basic hardware and software combinations, the mountains of paper will shrink. You'll waste less time searching for paper, you'll have a healthier bottom line, enjoy your practice more and be able to provide better client service.
- <span id="page-5-3"></span>**B. Primary Uses Of A Scanner In A Law Practice**: There are many reasons law firms use scanners. A few of them are:
	- 1. Converting a paper document into an electronic document you can edit in Word or WordPerfect
	- 2. Scanning documents so that they can be searched by content
	- 3. Reducing paper in your files
	- 4. Scanning exhibits and documents to be electronically filed with a court
	- 5. Completing pre-printed forms on the computer rather than in a typewriter
	- 6. Scanning photographs, illustrations & other images for trial, archival or presentations
	- 7. Archiving closed files

In view of the foregoing, scanners are becoming very popular in law offices. This seminar focuses on the first two items listed above.